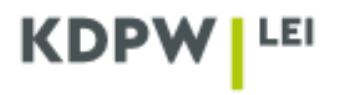

## **Instrukcja złożenia wniosku o wycofanie kodu LEI**

*W zależności od typu konta, jaki został wybrany przy rejestracji konta użytkownika dla: PODMIOTU DZIAŁAJĄCEGO WYŁĄCZNIE WE WŁASNYM IMIENIU czy AGENTA LEI, niektóre okna aplikacji zamieszczone w instrukcji mogą różnić się od siebie pod względem wyświetlanej treści.*

Podmiot, który decyduje się na wycofanie kodu LEI powinien zalogować się do aplikacji na stronie internetowej **[https://lei.kdpw.pl/,](https://lei.kdpw.pl/)** a następnie wybrać zakładkę **Moje konto - Obsługa kodu LEI** lub **Obsługa kodów LEI jako Agent** - w przypadku wycofania kodu dla któregoś z podmiotów zarejestrowanych na koncie Agenta LEI**.** 

Następnie należy wybrać kod LEI, dla którego ma zostać złożone zlecenie wycofania kodu i kliknąć przycisk **Wycofanie**.

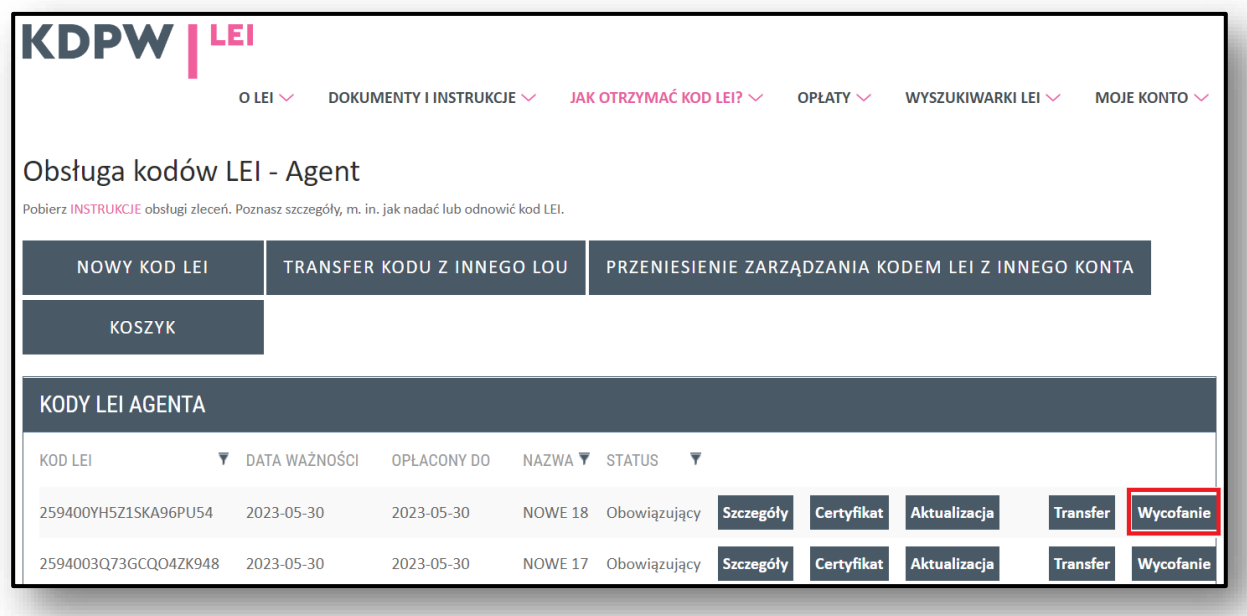

Po wybraniu zlecenia **Wycofanie** zostanie otwarty formularz, w którym należy podać przyczynę wycofania kodu LEI oraz datę zarejestrowania zmiany wskazaną w rejestrze.

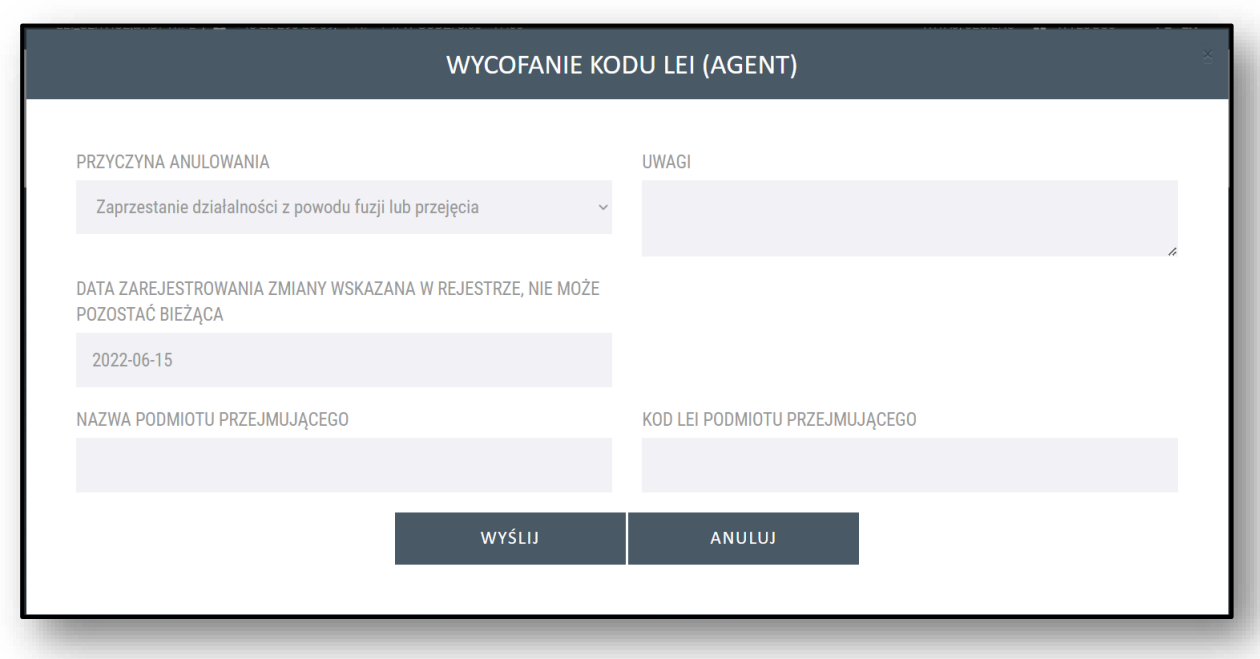

Przyczyny wycofania kodu:

- ➢ Zaprzestanie działalności z powodu fuzji lub przejęcia,
- ➢ Zaprzestanie działalności,
- ➢ Zaprzestanie działalności z powodu powstania odrębnego podmiotu z nową formą prawną.

W przypadku zaprzestania działalności z powodu fuzji lub przejęcia powinna być podana nazwa podmiotu przejmującego lub kod LEI, którym będzie oznaczony podmiot, który przejął dotychczas istniejącą instytucję lub powstał na bazie istniejących podmiotów na skutek fuzji.

W przypadku zaprzestania działalności z powodu powstania odrębnego podmiotu z nową formą prawną powinna być podana nazwa lub kod LEI podmiotu, który powstał w wyniku przekształcenia.

Po wypełnieniu wymaganych pól należy kliknąć **Wyślij**.

Jeżeli zlecenie **Wycofania kodu** jest składane z konta Agenta LEI, można zgodnie z zamieszczonym komunikatem dodać kolejne zlecenie Wycofania, a następnie wysłać je z koszyka zgodnie z podaną ścieżką **Moje konto - Koszyk** i kliknij **Wyślij**.

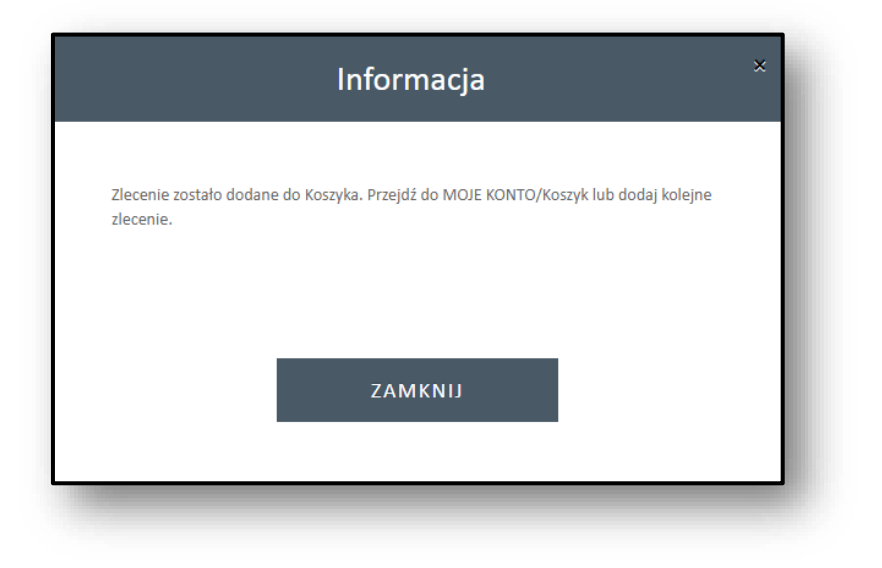

Po wysłaniu zlecenia wniosek o wycofanie kodu zostanie zweryfikowany przez pracowników KDPW.

Podmiot, w każdej chwili może zostać poproszony o przesłanie dokumentów potwierdzających zaistniałe zdarzenie. Dokumenty należy przesłać na adres mailowy: **[lei\\_service@kdpw.pl](mailto:lei_service@kdpw.pl)**